# Konstrukce globů na platonských tělesech, návod na cvičení

Tomáš Bayer, Přírodovědecká fakulta UK

# 1 Úvod

Při konstrukci polyedrických globů na platonských tělesech vycházíme z předpokladu, že rovina definovaná stranou platonského tělesa a středem sféry tělesu vepsané/vepsané řeže tuto sféru v hlavní kružnici, ortodromě. Obrazem ortodromy v gnomonické projekci je polopřímka. Hranice plošek platonských těles v gnomonické projekci tedy budou opět úsečky. Celou sféru lze tedy po částech znázornit na povrch platonského tělesa bez překrytů či spár.

Celý postup tvorby polyedrického globu je tvořen několika kroky. Nejprve jsou určeny zeměpisné souřadnice vrcholů platonského tělesa tvořících vrcholy pravidelného n-úhelníku (plošky). Do těžiště každé plošky platonského tělesa, jehož zeměpisné souřadnice je nutno určit, umístíme kartografický pól  $K$ . V plošce vygenerujeme sít' poledníků a rovnoběžek vztažených k pólu K. Načteme soubor s navzorkovanými body kontinentů. Body na sféře, které by se zobrazily na příslušné plošce platonského tělesa, budou přetransformovány vzhledem k jejímu centru, tj. ke kartografickému pólu K, a následně zobrazeny v gnomonické projekci. Nakonec kresbu ořízneme dle spojnic vrcholů  $n$ -úhelníku (platonské plošky). Postup opakujeme pro všechny plošky platonského tělesa.

# 2 Platonská tělesa

Platonská tělesa (viz Obr. 1) představují taková tělesa, jejichž strany jsou tvořeny stejnými pravidelnými  $n$ -úhelníky. Existuje 5 platonských těles: čtyřstěn, krychle (šestistěn), osmistěn, dvanáctistěn, a dvacetistěn. Každému platonskému tělesu lze opsat i vepsat sféru. Na cvičeních budeme z důvodu jednoduchosti glóby konstruovat na čtyřstěnu, šestistěnu a osmistěnu; výklad se soustředí na tato tři platonská tělesa.

### 2.1 Pravidelný čtyřstěn

Stěny pravidelného čtyřstěnu (viz Obr. 2) tvoří rovnostranné trojúhelníky. Výšku stěny  $v_s$  pravidelného čtyřstěnu s délkou hrany a lze určit např. z  $\Delta(A, E, D)$  Pythagorovou větou

$$
v_s = |ED| = \sqrt{a^2 - \left(\frac{a}{2}\right)^2} = \frac{\sqrt{3}}{2}a.
$$

Výšky všech stěn jsou stejné. Protože ED je těžnice  $\Delta(A, B, D)$ , pak  $|LE| = |ED|/3$ . Tělesovou výšku  $v_t$  lze určit z  $\triangle(C, E, L)$  pomocí

$$
v_t = |CL| = \sqrt{|CE|^2 - |LE|^2} = \sqrt{\frac{3}{4}a^2 - \frac{a}{12}^2} = \sqrt{\frac{2}{3}}a.
$$

Poloměr sféry vepsané do čtyřstěnu je

$$
r = |FO| = |LE| = \frac{\sqrt{3}}{6}a.
$$

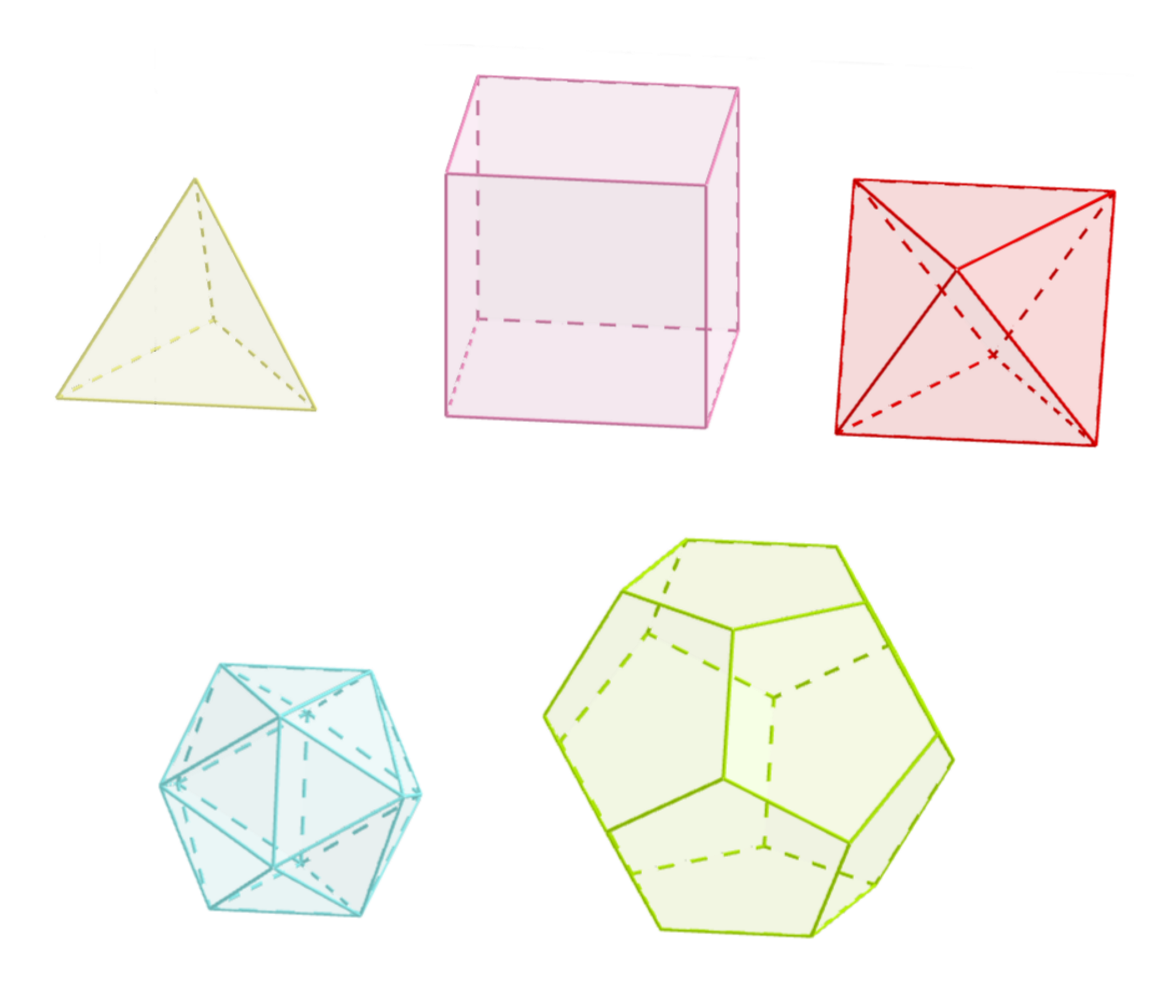

Obrázek 1: Platonská tělesa: čtyřstěn, krychle (šestistěn), osmistěn, dvacetistěn, dvanáctistěn.

Uhel mezi úsečkami  $CL$  a  $CE$  představuje hledanou zeměpisnou šířku u bodu  $C$  (vrcholu)

$$
\sin u = \frac{|LE|}{|CE|} = \frac{|ED|}{3|ED|} = \frac{1}{3}.
$$

Body  $A, B, C$  leží na jižní polokouli, proto zeměpisná šířka  $u_j = -u = 19.4712°$  je tedy záporná. Pokud základní poledník vedeme bodem A, zeměpisné souřadnice vrcholů čtyřstěnu  $A, B, C, D$  jsou

$$
A = [u_j, 0^{\circ}],
$$
  $B = [u_j, 120^{\circ}],$   $C = [u_j, 240^{\circ}],$   $D = [90^{\circ}, \cdot].$ 

Kartografický pól leží v těžišti každé plošky čtyřstěnu, jeho zeměpisná šířka $u_k$  je pro šikmé plošky rovna  $u_k = u$ , pro podstavu  $u_k = -90^\circ$ . Zeměpisné souřadnice kartografických pólů  $K, L, M, N$  jsou

$$
K = [u, 60^{\circ}], \quad L = [u, 180^{\circ}], \quad M = [u, 300^{\circ}], \quad N = [-90^{\circ}, \cdot].
$$

### 2.2 Krychle

Stěny krychle (viz Obr. 3) s délkou hrany a tvoří čtverce. Stěnová úhlopříčka AC má délku

$$
v_s = AC = \sqrt{a^2 + a^2} = a\sqrt{2}.
$$

 $Z \bigtriangleup (A, C, G)$  určíme tělesovou úhlopříčku

$$
v_t = |AG| = \sqrt{u_s^2 + a^2} = \sqrt{3}a.
$$

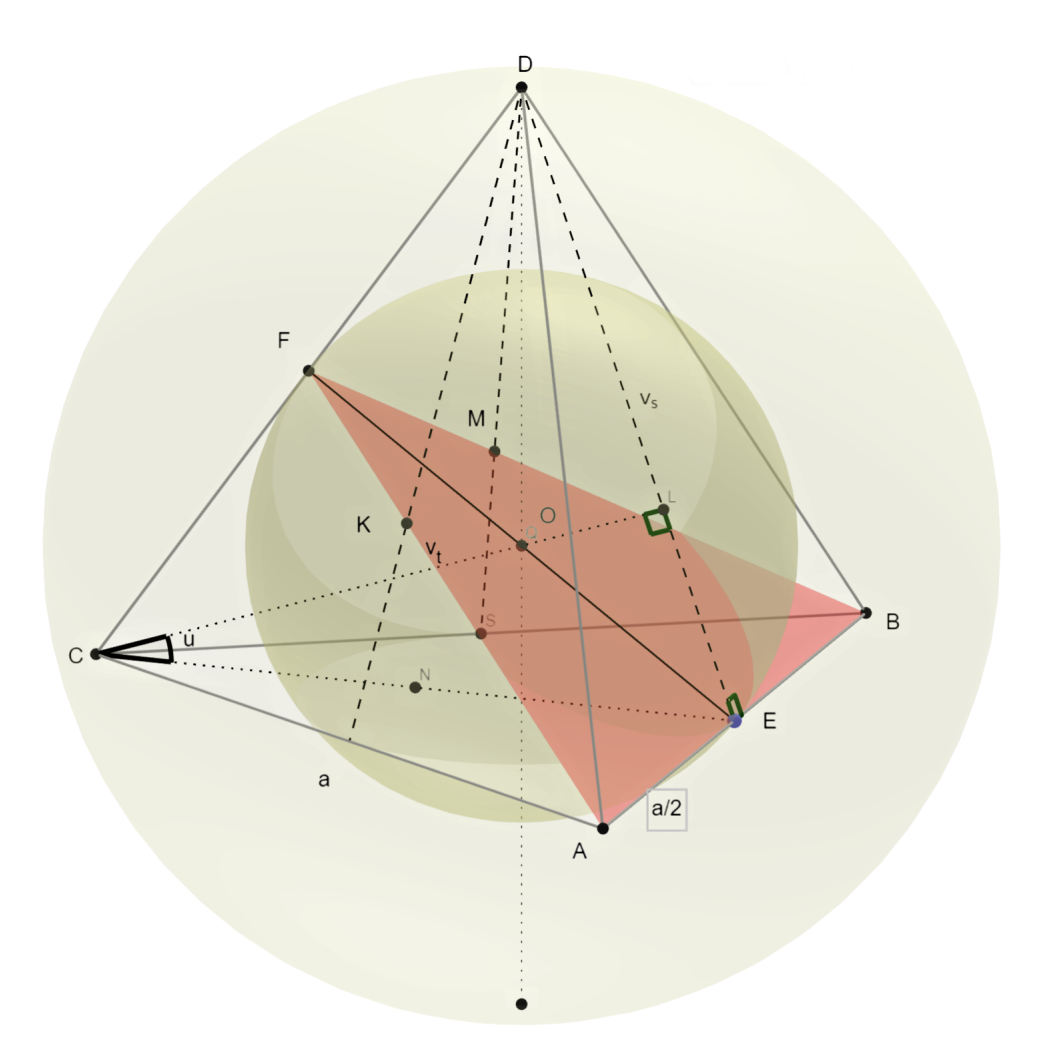

Obrázek 2: Geometrie čtyřstěnu.

Poloměr sféry vepsané do krychle je  $r = a/2$ . Úhel mezi úsečkami AG a AC představuje hledanou zeměpisnou šířku  $u$  bodu  $G$  (vrcholu)

$$
\tan u = \frac{a}{u_s} = \frac{1}{\sqrt{2}}.
$$

Vrcholy  $A - D$  leží na jižní polokouli,  $u_j = -u = -35.2644°$ , vrcholy  $E - H$  na severní polokouli. Základní poledník zvolíme tak, aby procházel bodem A. Souřadnice vrcholů  $A - D$  čtyřstěnu jsou

$$
A = [u_j, 0^{\circ}], \quad B = [u_j, 90^{\circ}], \quad C = [u_j, 180^{\circ}], \quad D = [u_j, 270^{\circ}],
$$

souřadnice vrcholů  $E - H$  jsou symetricky sdružené vzhledem k rovníku

$$
E = [u, 0^{\circ}],
$$
  $F = [u, 90^{\circ}],$   $G = [u, 180^{\circ}],$   $H = [u, 270^{\circ}].$ 

Kartografické póly  $K, L, M, N, S, J$  jsou voleny ve středech stěn krychle (plošek)

$$
K = [0, 45^{\circ}], \quad L = [0, 135^{\circ}], \quad M = [0, 225^{\circ}], \quad N = [0^{\circ}, 315^{\circ}], \quad S = [90, \cdot], \quad J = [-90^{\circ}, \cdot].
$$

### 2.3 Pravidelný osmistěn

Výšku stěny  $v_s$  pravidelného osmistěnu (viz Obr. 4) s délkou hrany a lze určit např. z  $\triangle(E, G, C)$  Pythagorovou větou

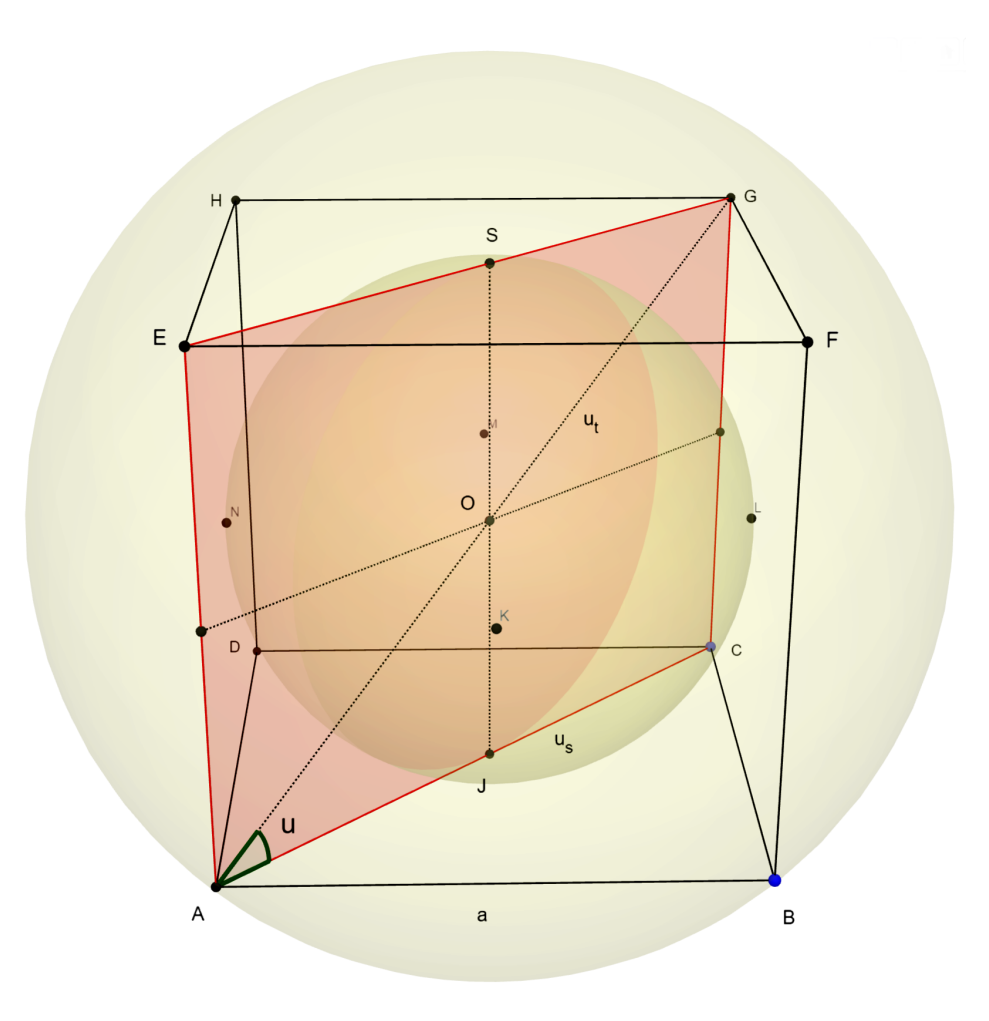

Obrázek 3: Geometrie šestistěnu (krychle).

$$
v_s = |EG| = \sqrt{a^2 - \left(\frac{a}{2}\right)^2} = \frac{\sqrt{3}}{2}a.
$$

Tělesová úhlopříčka je úhlopříčkou čtverce se stranou  $a$ 

$$
v_t = |AC| = \sqrt{2}a.
$$

Protože EG je těžnice  $\Delta(E, B, C)$ , pak  $|IG| = |EG|/3$ . Poloměr sféry vepsané do osmistěnu je

$$
r = \sqrt{|OG|^2 - |IG|^2} = \sqrt{\frac{a^2}{4} - \frac{1}{12}a^2} = \frac{a}{\sqrt{6}}
$$

.

Úhel mezi úsečkami  $OI$  a  $OG$  představuje hledanou zeměpisnou šířka u bodu  $I$  (vrcholu)

$$
\sin u = \frac{|IG|}{|OG|} = \frac{\sqrt{3}/6a}{a/2} = \frac{\sqrt{3}}{3},
$$

kde  $u = 35.2644°$ . Vrcholy  $A - D$  osmistěnu leží na rovníku, vrcholy  $E, F$  tvoří severní a jižní pól

$$
A = [0^{\circ}, 0^{\circ}],
$$
  $B = [0^{\circ}, 90^{\circ}],$   $C = [0^{\circ}, 180^{\circ}],$   $D = [0^{\circ}, 270^{\circ}],$   $E = [90^{\circ}, \cdot],$   $F = [-90^{\circ}, \cdot].$ 

Kartografické póly  $I-P$  jsou voleny v těžištích rovnostranných trojúhelníků. Póly  $I, J, K, L$  leží na severní polokouli

$$
I=[u,45],\quad J=[u,135^{\circ}],\quad K=[u,225^{\circ}],\quad L=[u,315^{\circ}],
$$

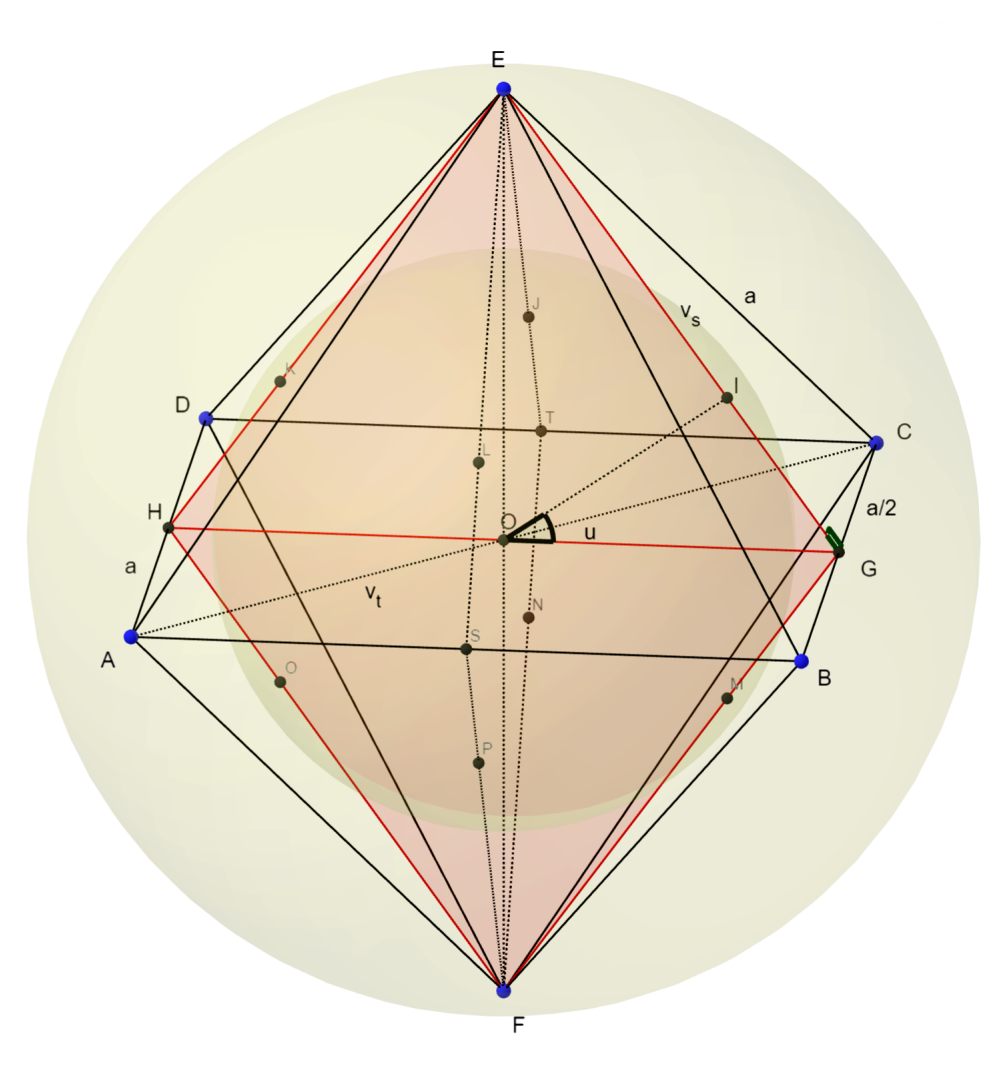

Obrázek 4: Geometrie osmistěnu.

póly  $M, N, O, P$  jsou symetricky sdružené na jižní polokouli

$$
M = [-u, 45], \quad N = [-u, 135^{\circ}], \quad O = [-u, 225^{\circ}], \quad P = [-u, 315^{\circ}].
$$

### 2.4 Pravidelný dvanáctistěn

Výpočet parametrů pravidelného dvanáctistěnu, jehož hrany tvoří pravidelné pětiúhelníky s délkou hrany a, je obtížnější než v předchozích případech. S ohledem na součet úhlů  $S = (n-2)\pi$  v pravidelném n úhelníku pro úhel mezi dvěma stranami pětiúhelníku platí  $\omega = \frac{3}{5}$  $\frac{3}{5}\pi=108^\circ.$  Délku stěnové úhlopříčky $u_s$ v rovnoramenném trojúhelníku $CDE$ určíme z kosinové věty

$$
u_s^2 = 2a^2 - 2a^2 \cos \omega = 2a^2(1 - \cos \omega), \Rightarrow u_s = a\sqrt{2(1 - \cos \omega)} = a\frac{1 + \sqrt{5}}{2},
$$

kde cos 108° =  $-\frac{1}{1+\sqrt{5}}$ , viz Obr. 5. Poloměr  $r_s = |AS|$  kružnice opsané pětiúhelníku určíme opět z rovnoramenného trojúhelníku,  $\omega' = 72^\circ$ , za pomoci kosinové věty

$$
a^{2} = 2r_{s}^{2} - 2r_{s}^{2}\cos\omega' = 2r_{s}^{2}(1 - \cos\omega'), \Rightarrow r_{s} = \frac{a}{2(1 - \cos\omega)} = \frac{a}{10}\sqrt{10(5 + \sqrt{5})},
$$

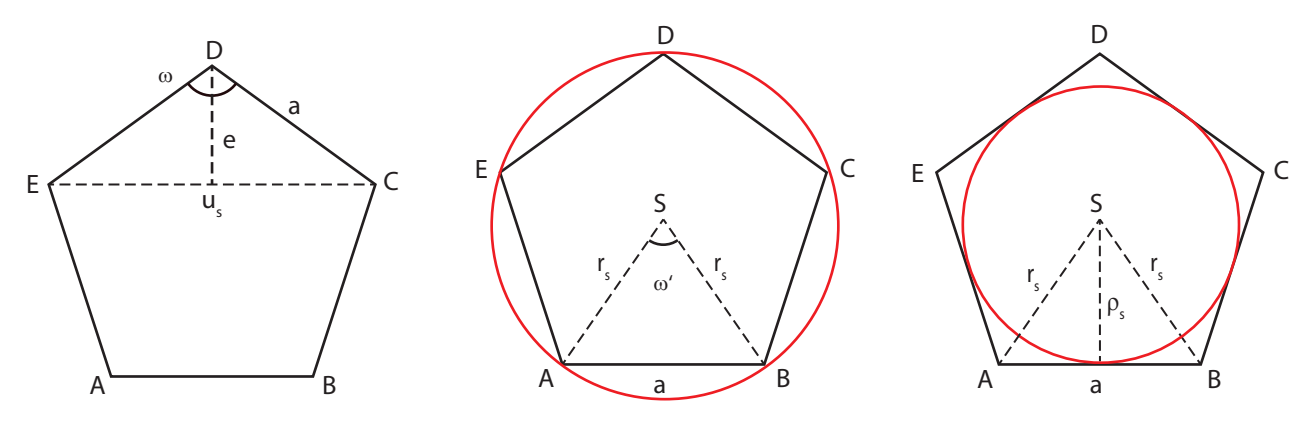

Obrázek 5: Výpočet délky stěnové úhlopříčky  $u_s$ , poloměru  $r_s$  kružnice opsané a poloměru  $\rho_s$  kružnice vepsané pětiúhelníku.

kde cos  $72^{\circ} = \frac{1}{1+\sqrt{5}}$ . Poloměr  $\rho_s =$  kružnice vepsané pětiúhelníku určíme z Pythagorovy věty

$$
\rho_s^2 = r_s^2 - \frac{a^2}{4} = \frac{a^2}{10}(5 + \sqrt{5}) - \frac{a^2}{4}, \Rightarrow \rho_s = \frac{a}{2}\sqrt{\frac{5 + 2\sqrt{5}}{5}}.
$$

Vzdálenost e vrcholu D pravidelného pětiúhelníku od úhlopříčky  $CE$  s délkou  $u_s$  vypočteme opět Pythagorovou větou

$$
e^2 = a^2 - \frac{u_s^2}{4} = a^2 - \frac{a^2}{4}(1 + \sqrt{5})^2, \Rightarrow e = \frac{a}{4}\sqrt{10 - 2\sqrt{5}}.
$$

V dalším kroku určíme úhel  $\beta$  mezi ploškami dvanáctistěnu, budeme pracovat se dvěma sousedními ploškami, tj. dolní podstavou  $ABCDE$  a  $CDLKJ$ , viz Obr. 6. Trojúhelník  $BJC$  posuneme ve směru  $CD$ o hodnotu a tak, aby body C a D splynuly; vznikne čtyřboký jehlan  $EB_1J_1LD$ . Výšku  $v = |J_2D|$  v trojúhelníku  $DJ_1L$  určíme z Pythagorovy věty. Protože

$$
u_s - a = a \frac{1 + \sqrt{5}}{2} - a = a \frac{\sqrt{5} - 1}{2},
$$

pak

$$
a^{2} = v^{2} + \frac{(u_{s} - a)^{2}}{4} = v^{2} + a^{2} \frac{6 - 2\sqrt{5}}{16} \rightarrow v = a\sqrt{\frac{5 + \sqrt{5}}{8}},
$$

kde cos  $18^\circ = \sqrt{\frac{5+\sqrt{5}}{8}}$  $\frac{1-\sqrt{5}}{8}$ . Hledaný úhel  $B_1DJ_2$  označme  $\alpha$ , určíme ho z tohoto pravoúhlého

$$
\sin\frac{\alpha}{2} = \frac{u_s}{2v} = \frac{\sqrt{2}(1+\sqrt{5})}{2\sqrt{5+\sqrt{5}}} = \frac{2}{\sqrt{10-2\sqrt{5}}} \approx 56.5825^{\circ}, \rightarrow \alpha = 116.5651^{\circ}.
$$

Pro další odvození předpokládejme, že dvanáctistěn řežeme rovinou  $0AF$ , viz Obr. 7. Sféra vepsaná dvanáctistěnu se středem v jeho těžišti se jej dotýká v těžišti každé ze stěn. V pětiúhelníku  $FGQPO$  bude<br>dotykovým bodem  $U$ . Pro úhel  $\beta$  platí<br> $\beta = 180^{\circ} - \alpha$ , dotykovým bodem  $U$ . Pro úhel  $\beta$  platí

$$
\beta = 180^{\circ} - \alpha,
$$

zeměpisnou šířku bodu  $U$  určíme jako

ako
$$
u_{\alpha} = 90^{\circ} - \beta = \alpha - 90^{\circ} \approx 26.5651^{\circ}.
$$

Bod  $K_1 \equiv U$  je tedy kartografickým pólem použitým pro zobrazení této stěny, stejnou zeměpisnou šířku mají i středy zbývajících plošek  $K_2 - K_5$  nad rovinou  $z = 0$  (severní polokoule). Díky středové symetrii

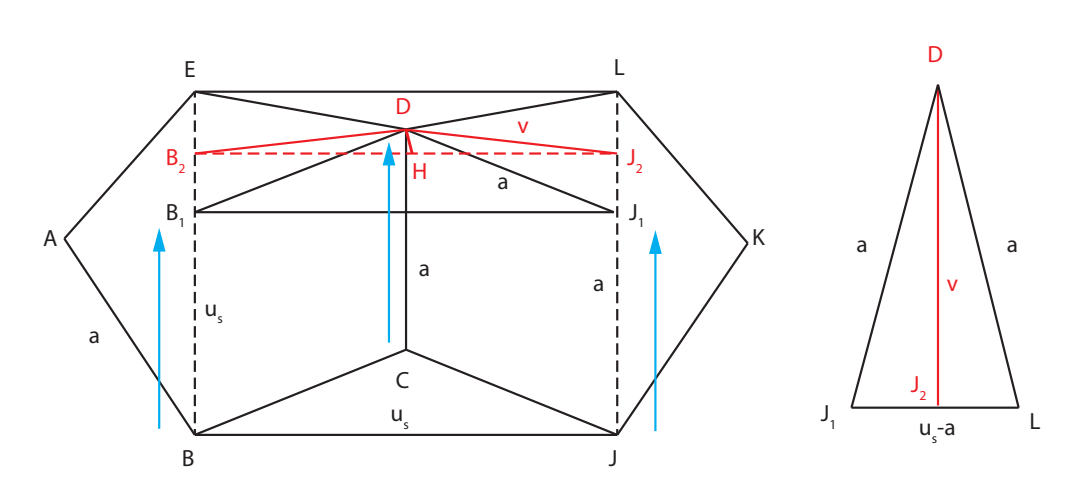

Obrázek 6: Ctyřboký jehlan  $A_1F_1F_2A_2E_1$  a trojúhelník  $F_2A_2E_1$ .

vrcholů dvanáctistěnu vzhledem k bodu 0 platí pro středy plošek  $K_6 - K_{10}$  na jižní polokouli  $u_i = -u_\alpha$ . vrcholů dvanáctistěnu vzhledem k bodu 0 platí pro středy plošek  $K_6 - K_{10}$  na jižní polokouli  $u_j = -u_\alpha$ .<br>Rovina základního poledníku bude totožná s rovinou řezu  $AF0$ , zeměpisná délka bodu  $K_1$  je  $v_1 = 36^\circ,$ vrcholů dvanáctistěnu vzhledem k bodu 0 platí pro středy plošek  $K_6 - K_{10}$  na jižní polokouli  $u_j = -u_\alpha$ .<br>Rovina základního poledníku bude totožná s rovinou řezu AF0, zeměpisná délka bodu  $K_1$  je  $v_1 = 36^\circ$ , zeměpisné d platí zeměpisné délky ostatních kartografických pólů mají odlehlost 72°. Pro kartografické póly  $K_1 - K_5$  tedy platí<br>  $K_1 = [u_\alpha, 0^\circ], \quad K_2 = [u_\alpha, 72^\circ], \quad K_3 = [u_\alpha, 144^\circ], \quad K_4 = [u_\alpha, 216^\circ], \quad K_5 = [u_\alpha, 288^\circ],$ 

pro kartografické póly  $K_6 - K_{10}$ 

b kartografické póly 
$$
K_6 - K_{10}
$$
  
\n $K_6 = [-u_\alpha, 36^\circ], \quad K_7 = [-u_\alpha, 108^\circ], \quad K_8 = [-u_\alpha, 180^\circ], \quad K_9 = [-u_\alpha, 252^\circ], \quad K_{10} = [-u_\alpha, 324^\circ],$ 

zbylé dva kartografické póly  $K_{11}, K_{12}$  se nacházejí v severním a jižním pólu.

Poloměr sféry vepsané dvanáctistěnu označme jako  $\rho = |0U|$ . Z pravoúhlého trojúhelníku  $0UV$  vyplývá, ˇze

$$
\tan\frac{\alpha}{2} = \frac{\rho}{\rho_s}, \rightarrow \rho = \rho_s \tan\frac{\alpha}{2}.
$$

Protože

$$
\sin\frac{\alpha}{2} = \frac{2}{\sqrt{10 - 2\sqrt{5}}}, \qquad \cos\frac{\alpha}{2} = \sqrt{1 - \sin^2\frac{\alpha}{2}} = \sqrt{\frac{6 - 2\sqrt{5}}{10 - 2\sqrt{5}}},
$$

plat´ı

$$
\rho = \rho_s \frac{\cos \frac{\alpha}{2}}{\sin \frac{\alpha}{2}} = \frac{a}{20} \sqrt{10(25 + 11\sqrt{5})}.
$$

Sféra opsaná dvanáctistěnu bude procházet body  $ACKSPF$  řezu, její poloměr označíme jako  $r = |0F|$ , určíme ho z pravoúhlého trojúhelníku  $0UF$ 

$$
r = \sqrt{r_s^2 + \rho^2} = \frac{\sqrt{3}(1 + \sqrt{5})}{4}a.
$$

Úhel  $\gamma$  spočteme ze vztahu

$$
\tan \gamma = \frac{r_s}{\rho} = \frac{2a\sqrt{10(5+\sqrt{5})}}{\sqrt{10(25+11\sqrt{5})}} \approx 37.3774^{\circ},
$$

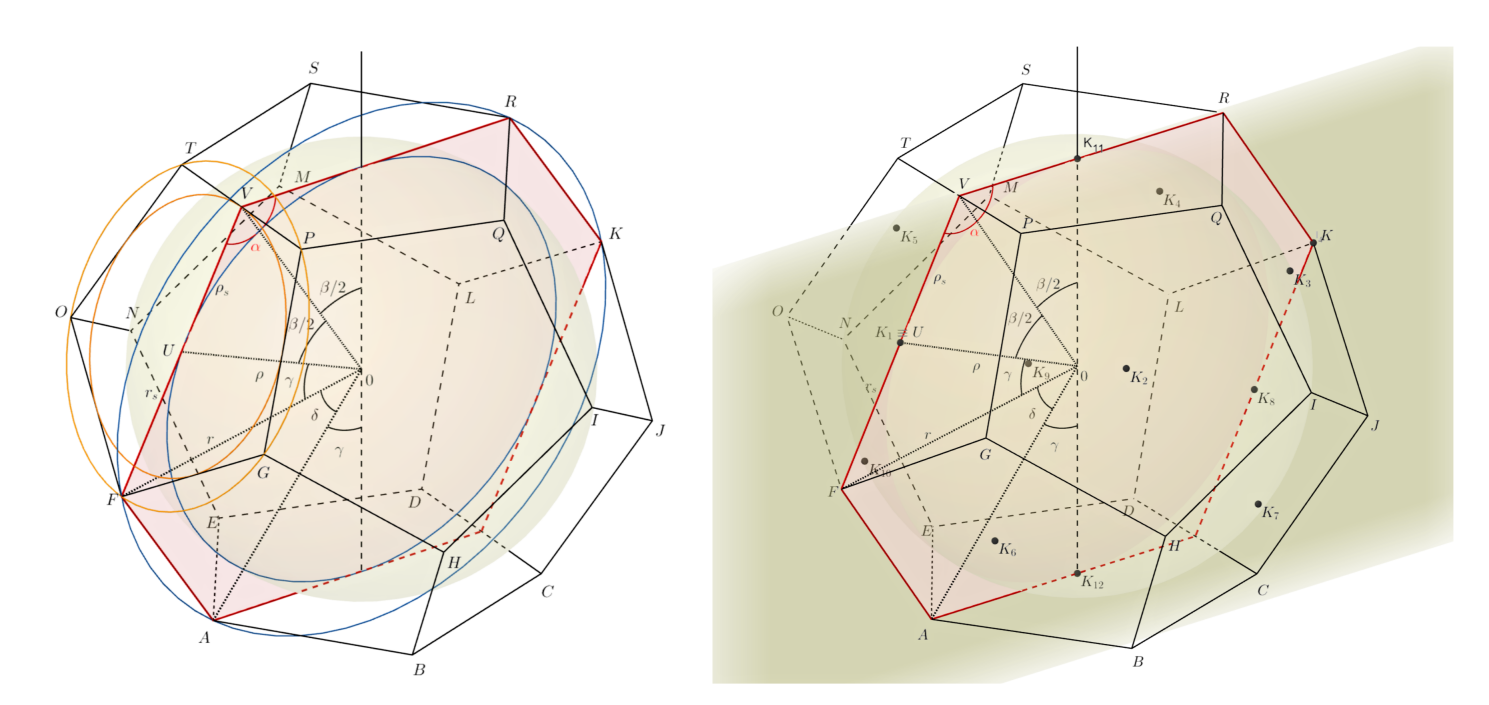

Obrázek 7: Rez dvanáctistěnem rovinou  $0AF$  odpovídající rovině základního poledníku se znázorněním určovaných parametrů.

jeho doplněk  $u_{\gamma} = 90^{\circ} - \gamma \approx 52.6226^{\circ}$ . Představuje zeměpisnou šířku vrcholů  $P-T$ dvanáctistěnu, vzhledem k symetrii pro vrcholy  $A - E$  platí  $u_j = -u_\gamma$ , ve směru zeměpisné délky v je jejich odlehlost 72°. Pro vrcholy  $A - E$  platí 72<sup>°</sup>. Pro vrcholy  $A - E$  platí

$$
A=[-u_\gamma,0^\circ],\quad B=[-u_\gamma,72^\circ],\quad C=[-u_\gamma,144^\circ],\quad D=[-u_\gamma,216^\circ],\quad E=[-u_\gamma,288^\circ],
$$

pro vrcholy  $P - T$  pak

$$
P - T
$$
 pak  
\n $P = [u_{\gamma}, 36^{\circ}], \quad Q = [u_{\gamma}, 108^{\circ}], \quad R = [u_{\gamma}, 180^{\circ}], \quad S = [u_{\gamma}, 252^{\circ}], \quad T = [u_{\gamma}, 324^{\circ}].$ 

Úhel  $\delta$  určíme z rovnoramenného trojúhelníku  $0FA$  s využitím kosinové věty

noramenneho trojuhelniku U*F A* s vyuztim kosnove vety  
\n
$$
a^2 = 2r^2 - 2r^2 \cos \delta, \quad \cos \delta = \frac{2r^2 - a^2}{2r^2} = \frac{5 + 3\sqrt{5}}{3(3 + \sqrt{5})} \approx 41.8103^\circ.
$$

 $a^2 = 2r^2 - 2r^2 \cos \delta, \Rightarrow \cos \delta = \frac{1}{2r^2} = \frac{1}{3(3+\sqrt{5})} \approx 41.8103^{\circ}.$ Hodnota  $u_{\delta} = 90 - \gamma - \delta = 10.8123^{\circ}$  představuje zeměpisnou šířku vrcholů  $G, I, K, M, O$  dvanáctistěnu, Hodnota  $u_{\delta} = 90 - \gamma - \delta = 10.8123^{\circ}$  představuje zeměpisnou šířku vrcholů  $G, I, K, M, O$  dvanáctistěnu, pro zbývajících 5 vrcholů  $F, H, J, L, N$  platí  $u_j = -u_{\delta}$ , jejich odlehlost ve směru  $v$  je 72°. Souřadnice vrcholů  $G, I, K, M, O$  určíme jako pro zbývajících 5 vrcholů  $F, H, J, L, N$  platí  $u_j = -u_\delta$ , jejich odlehlost ve směru  $v$  je 72°. Souřadnice<br>vrcholů  $G, I, K, M, O$  určíme jako<br> $G = [u_\delta, 36^\circ], \quad I = [u_\delta, 108^\circ], \quad K = [u_\delta, 180^\circ], \quad M = [u_\delta, 252^\circ], \quad O = [u_\delta, 324^\circ],$ 

souřadnice vrcholů  $F, H, J, L, N$  jako

$$
F = [-u_{\delta}, 0^{\circ}], \quad H = [-u_{\delta}, 72^{\circ}], \quad J = [-u_{\delta}, 144^{\circ}], \quad L = [-u_{\delta}, 216^{\circ}], \quad N = [-u_{\delta}, 288^{\circ}].
$$

Z Obr. 7 je patrné, že platí  $\beta + 2\gamma + \delta = 180^{\circ}$ .

# 3 Gnomonická projekce

Gnomonická projekce (viz Obr. 8) patří mezi azimutální zobrazení. Středem promítání je střed sféry  $C$ , promítáme na rovinu tečnou ke sféře v kartografickém pólu K. V normální poloze  $K \equiv S$ , kde S je severní

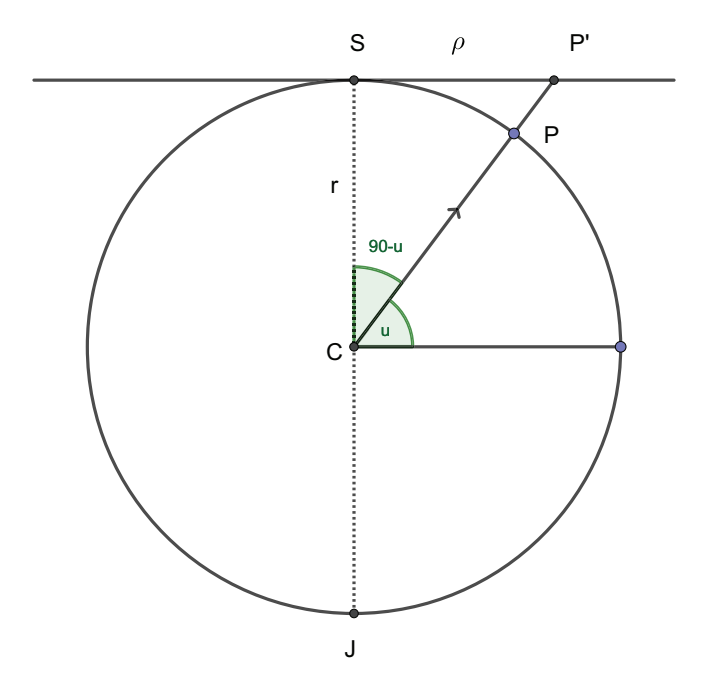

Obrázek 8: Gnomonická projekce, normální poloha.

pól. Obraz P' bodu P leží na rovnoběžkové kružnici  $k(S, \rho)$  s poloměren  $\rho = |SP'|$ . Z  $\triangle(S, C, P')$  je patrné, že zobrazovací rovnice gnomonické projekce v polárním tvaru lze zapsat $(\rho,\varepsilon)=(r\tan(90°-u),v)\,,$ 

$$
(\rho, \varepsilon) = (r \tan(90^\circ - u), v),
$$

kde r představuje poloměr sféry a  $u, v$  jsou zeměpisné souřadnice bodu. V obecné poloze vztažené ke kartografickému pólu  $K = [u_k, v_k]$  mají tvar tvar<br>  $(\rho, \varepsilon) = (r \tan(90^\circ - \varepsilon), d),$ 

$$
(\rho, \varepsilon) = (r \tan(90^\circ - \varepsilon), d)
$$

kde  $\check{s}$ , d jsou kartografické souřadnice bodu. Zobrazovací rovnice gnomonické projekce v pravoúhlém tvaru jsou  $(x, y) = (\rho \cos d, \rho \sin d) = (r \tan(90^\circ - \check{s}) \cos d, r \tan(90^\circ - \check{s}) \sin d).$ 

$$
(x, y) = (\rho \cos d, \rho \sin d) = (r \tan(90^\circ - \check{s}) \cos d, r \tan(90^\circ - \check{s}) \sin d).
$$

Gnomonická projekce má speciální vlastnost: obrazem ortodromy (hlavní kružnice) je polopřímka vycházející z pólu. Protože poledníky tvoří ortodromy, jejich obrazy jsou polopřímky vycházející z pólu, obrazy rovnoběžek jsou kružnice. Ze zobrazovacích rovnic je patrné, že obrazem poledníku  $\wp(u, v = v_0), u \in (0, \pi/2),$ kde  $\varepsilon = v_0 = const$  a  $\varrho = f(u)$ , je tedy polopřímka s počátkem v obrazu pólu. Protože $\lim_{z \to 0+} \tan(90^\circ - u) = \pm \infty,$ 

$$
\lim_{u \to \pm 0} \tan(90^\circ - u) = \pm \infty,
$$

gnomonická projekce je schopna zobrazit pouze část sféry, a to hemisféru bez rovníku.

Plošné zkreslení v gnomonické projekci určíme ze vztahu

$$
P = \frac{\frac{\partial y}{\partial \tilde{s}} \frac{\partial x}{\partial d} - \frac{\partial y}{\partial d} \frac{\partial x}{\partial \tilde{s}}}{r^2 \cos \tilde{s}} - 1,
$$
  
=  $\frac{r^2}{r^2 \cos \tilde{s}} \left( \frac{\sin(90^\circ - \tilde{s})}{\cos^3(90^\circ - \tilde{s})} \sin^2 d + \frac{\sin(90^\circ - \tilde{s})}{\cos^3(90^\circ - \tilde{s})} \cos^2 d \right) - 1,$   
=  $\frac{1}{\cos^3(90^\circ - \tilde{s})} - 1,$ 

| К                 | $[90^\circ,$   | $[0^\circ, 45^\circ]$ | $[0^\circ, 135^\circ]$ | $[0^{\circ}, 225^{\circ}]$ | $[0^{\circ}, 315^{\circ}]$ | $^{\rm t}{-}90^{\circ},$ $\cdot{\rm t}$ |
|-------------------|----------------|-----------------------|------------------------|----------------------------|----------------------------|-----------------------------------------|
| $\underline{u}$   | $30^{\circ}$   | $-70^{\circ}$         | $-70^{\circ}$          | $-70^{\circ}$              | $-70^{\circ}$              | $-90^{\circ}$                           |
| $\overline{u}$    | $90^{\circ}$   | $70^{\circ}$          | $70^{\circ}$           | $70^{\circ}$               | $70^{\circ}$               | $-30^{\circ}$                           |
| $\boldsymbol{v}$  | $-180^{\circ}$ | $-100^{\circ}$        | $10^{\circ}$           | $100^{\circ}$              | $190^{\circ}$              | $-180^{\circ}$                          |
| $\overline{\eta}$ | $180^{\circ}$  | $100^{\circ}$         | $200^{\circ}$          | $290^\circ$                | $380^\circ$                | $180^{\circ}$                           |

Tabulka 1: Volba  $\underline{u}, \overline{u}$  a  $\underline{v}, \overline{v}$  pro šestistěn.

kde

 $\partial x$  $\frac{\partial x}{\partial \check{s}} = -\frac{r}{\cos^2(90)}$  $\frac{r}{\cos^2(90^\circ - \check{s})} \cos d,$  $\partial x$  $\overline{\partial \check{s}}$  =  $-\frac{}{\cos^2(90^\circ - \check{s})} \cos a,$ <br>  $\frac{\partial x}{\partial d}$  =  $-r \tan(90^\circ - \check{s}) \sin d,$ ∂y  $\frac{\partial y}{\partial \check{s}} = -\frac{r}{\cos^2(90)}$  $\frac{r}{\cos^2(90^\circ - \check{s})} \sin d,$  $\partial x$  $\overline{\partial \check{s}}$  =  $-\frac{}{\cos^2(90^\circ - \check{s})}$  sm  $\alpha$ <br>  $\frac{\partial x}{\partial d}$  =  $r \tan(90^\circ - \check{s}) \cos d$ ,

za š dosadíme libovolný vrchol plošky platonského tělesa (ve všech vrcholech by mělo být plošné zkreslení stejné). Cím přesnější aproximaci sféry použijeme, tím menší jsou hodnoty zkreslení na okrajích mapy.

Rovina procházející středem sféry a hranou platonského tělesa řeže sféru v hlavní kružnici. Obraz části hlavní kružnice mezi dvěma body hrany platonského tělesa je v gnomonické projekci úsečkou. Plošky platonských těles jsou ohraničeny úsečkami jak v originále, tak i v obraze (tj. v gnomonické projekci). Této vlastnosti se hojně využívá při konstrukci polyedrických globů, mezi ploškami tak nevznikají překryty ani spáry.

### 4 Konstrukce polyedrického globu

Polyedrický glóbus bude definován měřítkovým číslem M. Poloměr sféry vepsané platonskému tělesu je

$$
r = \frac{R}{M},
$$

kde R je poloměr náhradní sféry pro aproximaci Země (např.  $R = 6378000$  m). Hodnotu r následně použijeme v zobrazovacích rovnicích gnomonické projekce.

Postup prací bude tvořen níže uvedenými kroky. Nejprve pro každou plošku spočteme obrazy příslušných vrcholů mnohostěnu. Geografickou síť poledníků a rovnoběžek nad ploškou v gnomonické projekci navzorkujeme s vhodnými kroky. Následně z externího souboru načteme lomové body jednotlivých kontinentů. Veškerá data pro každou plošku a jí příslušející kartografický pól v jejím těžišti transformujeme do obecné polohy zobrazení. Spojením obrazů vrcholů plošky vytvoříme ořezové linie, podle kterých ořízneme geografickou síť a polohopis. Nakonec z jednotlivých plošek mnohostěnu v grafickém editoru sestavíme plášť glóbu.

#### 4.1 Konstrukce geografické sítě

Obrazem poledníků v gnomonické projekci jsou polopřímky vycházející z kartografického pólu, obrazem rovnoběžek kružnice o poloměru r. Úhel mezi obrazy poledníků zůstává zachován.

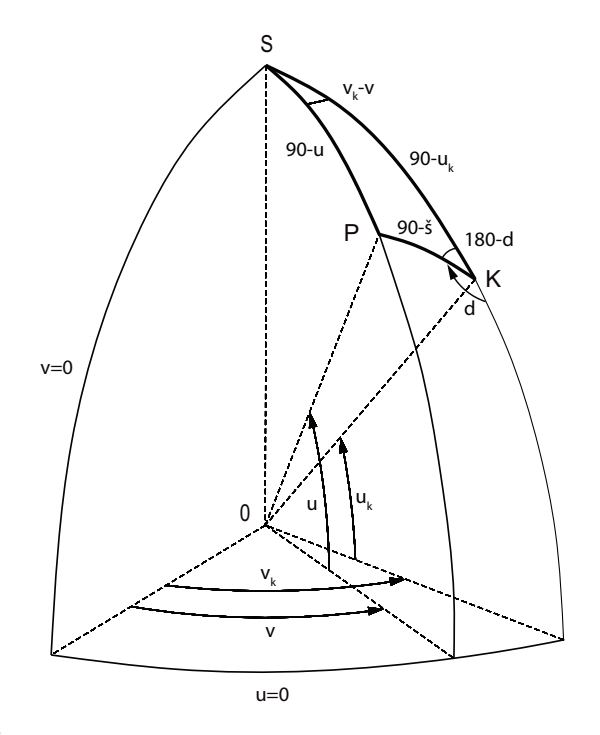

Obrázek 9: Řešení sférického trojúhelníka, transformace do obecné polohy.

Geografická sít' bude generována na intervalu  $\langle \underline{u}, \overline{u} \rangle \times \langle \underline{v}, \overline{v} \rangle$  příslušné plošky platonského tělesa. Rozestupy mezi rovnoběžkami označíme  $\Delta u$ , rozestupy mezi poledníky  $\Delta v$ . Rovnoběžka bude vzorkována s krokem Geografická síť bude generována na intervalu  $\langle \underline{u}, \overline{u} \rangle \times \langle \underline{v}, \overline{v} \rangle$  příslušné plošky platonského tělesa. Rozestupy<br>mezi rovnoběžkami označíme  $\Delta u$ , rozestupy mezi poledníky  $\Delta v$ . Rovnoběžka bude vzorkována s a rovnoběžkami by měly být stejné pro všechny plošky platonského tělesa, kroky vzorkování se mohou lišit v závislosti na křivosti poledníků/rovnoběžek.

Poledníky vygenerujeme v cyklu jeden po druhém. Nejprve vytvoříme vektory obsahující zeměpisné souřadnice u, v jednotlivých bodů poledníku. Následně provedeme konverzi do obecné polohy zobrazení vzhledem k pólu  $K = [u_k, v_k]$  plošky a zobrazíme tyto body v gnomonické projekci.

```
XM = []; YM = [];for v=vmin:Dv:vmax
    %Create meridian
    um = umin:du:umax;
    vm = ones(1, length(un)) * v;%Convert to the oblique aspect
    [sm, dm] = uvTosd(um, vn, uk, vk);%Project meridian in gnomonic projection
    [xm, ym] = \text{gnom}(R, sm, dm);XM = [XM; xm]; YM = [YM; ym];
end
```
U rovnoběžek postupujeme analogicky:

 $XP = []$ ;  $YP = []$ ; for u=umin:Du:umax

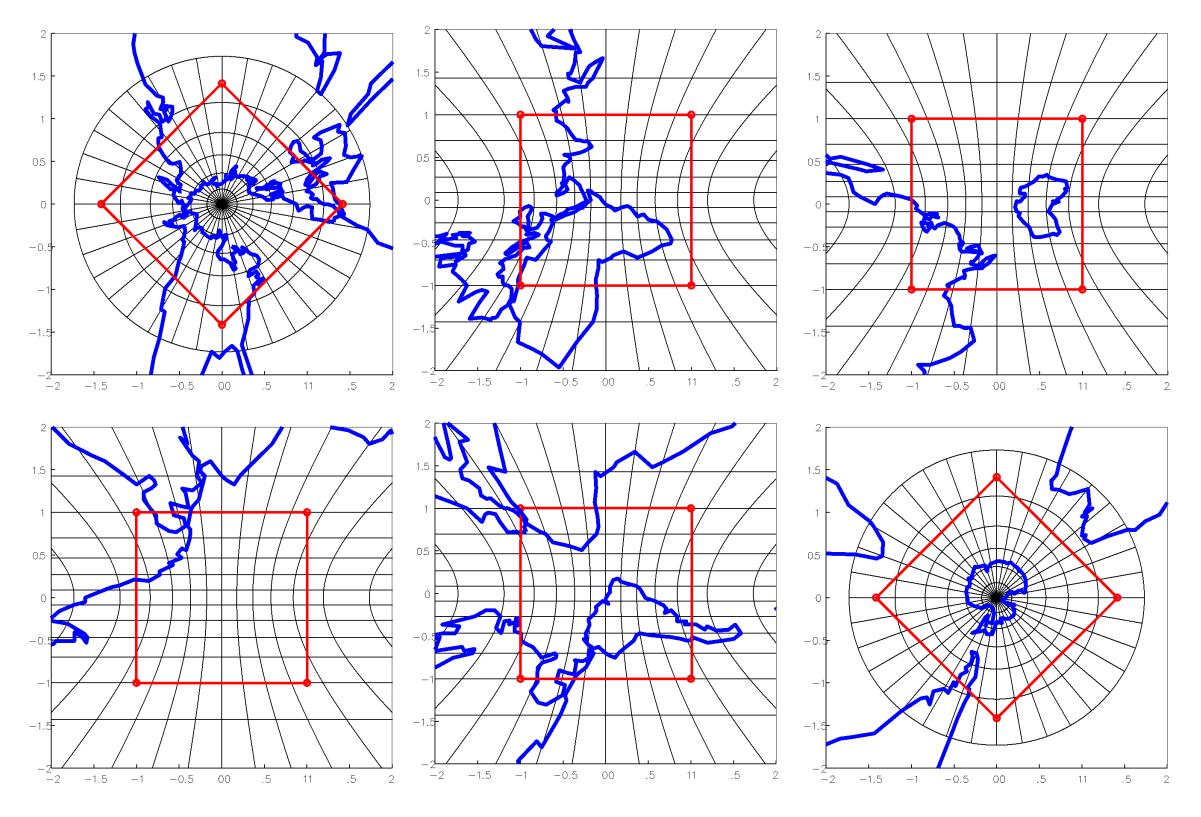

Obrázek 10: Plošky platonského tělesa s ořezovými liniemi, krychle.

```
%Create parallel
vp = vmin:dv:vmax;
up = ones(1, length(vp))*u;%Convert to the oblique aspect
[sp, dp] = uvTosd(up, vp, uk, vk);%Project parallel
[xp, yp] = gnom(R, sp, dp);XP = [XP; xp]; VP = [YP; yp];
```
Následně poledníky i rovnoběžky v plošce vykreslíme:

plot (xm', ym', 'k'); plot (xp', yp', 'k');

end

Hodnoty  $\underline{u}, \overline{u}$  a  $\underline{v}, \overline{v}$  je nutné zvolit v závislosti na rohových bodech plošky:  $\underline{u}, \underline{v}$  volíme o něco menší než zeměpisné souřadnice nejjižnějšího a nejzápadnějšího rohového bodu,  $\overline{u}, \overline{v}$  o něco větší než zeměpisné souřadnice nejvýchodnějšího a nejsevernějšího rohového bodu plošky; v praxi postačuje posun o  $5^{\circ} - 10^{\circ}$ . Příklad volby  $\underline{u}, \overline{u}$  a  $\underline{v}, \overline{v}$  polyedrický globus na šestistěnu je uveden v Tab. 1.

### 4.2 Načtení lomových bodů kontinentů

Z textového souboru načteme lomové body kontinentů, např. pro Evropu:

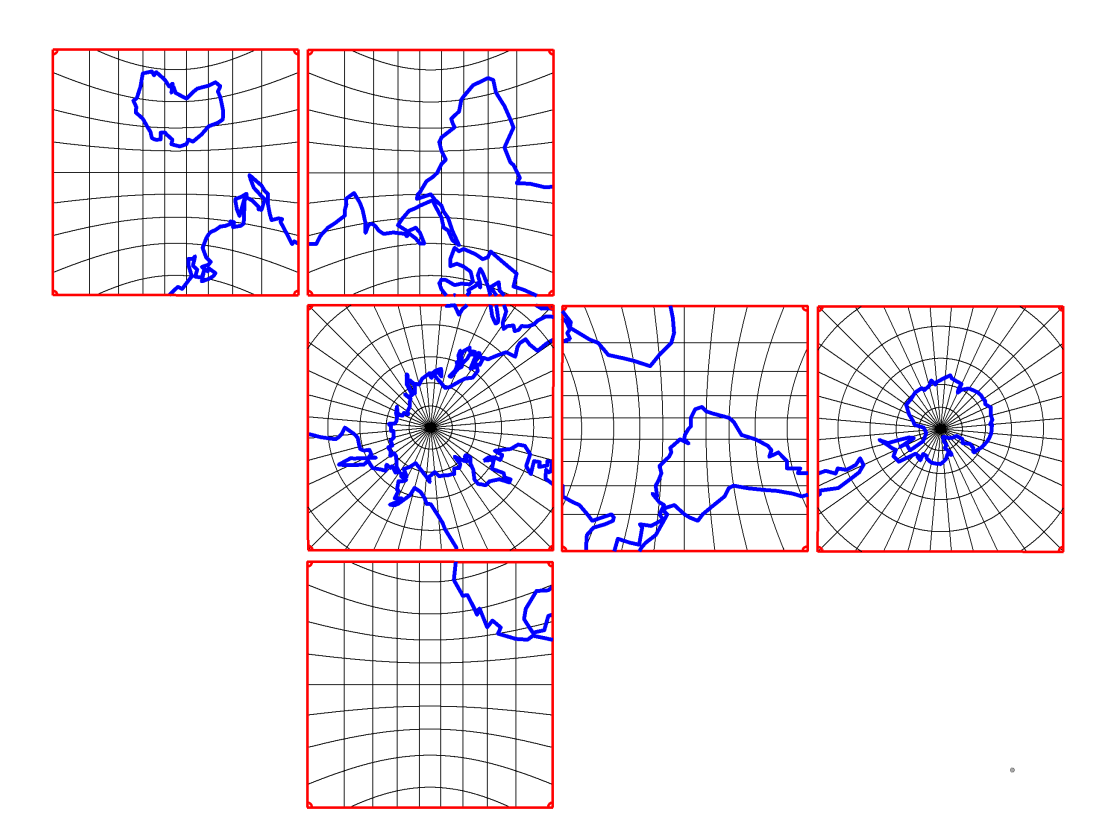

Obrázek 11: Rozložený polyedrický globus, krychle.

```
eu = load('europe.txt')
[seu, deu] = uvTosd(eu(:, 1), eu(:, 2), uk, vk);
```
Každý kontinent bude uložen v samostatném souboru, na jednom řádku budou souřadnice  $u, v$  bodu odděleny mezerou (tabelátorem).

Gnomonická projekce nezobrazuje rovník,  $\rho(0) \to \infty$ . Body ležící blízko rovníku mají velké hodnoty  $\rho$ , mohou vést ke graficky nepřirozeným artefaktům v mapě. Proto je nutné před znázorněním v gnomonické projekci taková místa lokalizovat a odstranit. Nalezneme proto všechny body, jejichž kartografická šířka je menší než nějaká limitní hodnota  $\underline{\check{s}}$ , a odebereme je ze seznamu. V praxi použijeme hodnotu  $\underline{\check{s}} = 5^{\circ}$ ,

```
idx = find(seu < 5);seu(idx) = [];
deu(idx) = [];
```
Zbylé lomové body zobrazíme v gnomonické projekci:

 $[xeu, yeu] = gnom(R, seu, deu);$ plot(xeu, yeu, 'b', 'LineWidth', 3);

### 4.3 Transformace do obecné polohy zobrazení

Při transformaci bodu  $P = [u, v]$  do obecné polohy vzhledem ke kartografickému pólu  $K = [u_k, v_k]$  je nutné použít kvadrantově korektní převod. Z kosinové věty pro  $\triangle(S, P, K)$ ,viz Obr. 9, platí

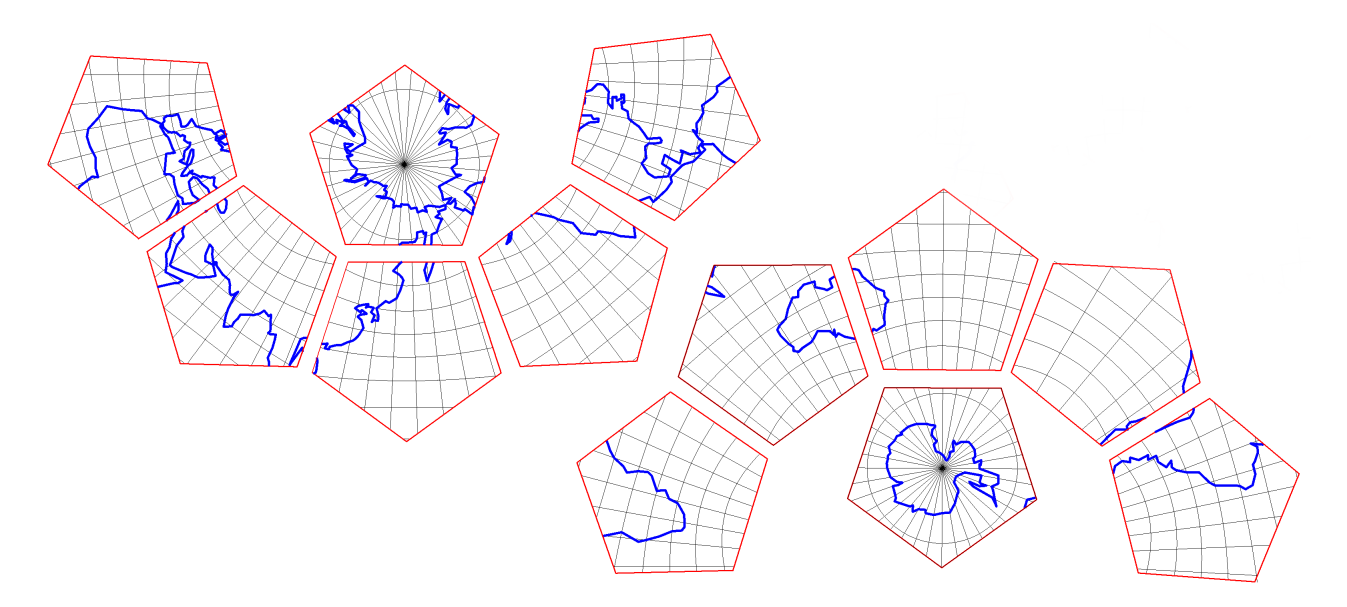

Obrázek 12: Rozložený polyedrický globus, dvanáctistěn.

 $\sin \check{s} = \sin u \sin u_k + \cos u \cos u_k \cos(v_k - v).$ 

Vztah pro kartografickou délku d uvedený ve skriptech nepostačuje, funguje pouze pro první kvadrant. Hodnotu  $d$  určíme nejprve ze sinové věty

$$
\sin d = \cos u \frac{\sin(v_k - v)}{\cos \check{s}},
$$

následně z kosinové věty

$$
\sin u = \sin \check{s} \sin u_k - \cos \check{s} \cos u_k \cos d,
$$

$$
\cos d = \frac{\sin \check{s} \sin u_k - \sin u}{\cos \check{s} \cos u_k},
$$

pak

$$
\tan d = \frac{\sin d}{\cos d} = \frac{\sin(v_k - v)\cos u \cos u_k}{\sin \check{s} \sin u_k - \sin u}.
$$

Po dosazení za $\check{s}$ ze sinové věty lze vztah postupně upravit do tvaru

$$
\tan d = \frac{\sin(v_k - v)\cos u \cos u_k}{\sin u \sin^2 u_k + \cos u \sin u_k \cos u_k \cos(v_k - v) - \sin u},
$$
  
\n
$$
= \frac{\sin(v_k - v)\cos u \cos u_k}{\sin u(\sin^2 u_k - 1) + \cos u \sin u_k \cos u_k \cos(v_k - v)},
$$
  
\n
$$
= \frac{\sin(v_k - v)\cos u \cos u_k}{-\sin u \cos^2 u_k + \cos u \sin u_k \cos u_k \cos(v_k - v)},
$$
  
\n
$$
= \frac{\sin(v_k - v)\cos u}{\cos u \sin u_k \cos(v_k - v) - \sin u \cos u_k}.
$$

Kvadrantově korektní výsledek získáme s využitím funkce atan2()

 $d=atan2(sin(vk-v).*cos(u), cos(u).*sin(uk).*cos(vk-v))-sin(u).*cos(uk);$ 

Poznámka: Uvedená orientace úhlu d (po směru hodinových ručiček) byla použita ing. Josefem Křovákem. Pro západní kartografii je typická opačná orientace, která je přirozenější (analogie kartografické délky se zeměpisnou), tedy  $d = -d$ .

## 4.4 Sestavení modelu polyedrického tělesa

Po vygenerování vrcholů plošek platonského tělesa, zákresu geografické sítě a importu lomových bodů můžeme přistoupit k finalizaci glóbu. Vygenerujeme jednotlivé plošky platonského tělesa se spojnicemi vrcholů tvořících ořezové linie a vyexportujeme je, viz Obr. 10. Je vhodné zvolit některý z vektorových formátů, které Matlab podporuje (např. \*.eps).

Soubor zkonvertujeme do shapefilu či některého z dalších vhodných formátů. V grafickém editoru, popř. v GIS software, odstraníme prvky vně ořezových linií, singularity a případné grafické nedostatky. Plošky platonského tělesa k sobě sesadíme tak, aby tvořily polyedr, viz Obr. 11−12. Následně maketu globu vystřihneme, sestavíme a slepíme. Posuny mezi jednolivými ploškami polyedru a jejich natočení vůči ose  $x$  lze snadno spočítat.

Alternativně lze tyto kroky naskriptovat v Pythonu, popř. použít vhodný GIS.